# **mb\_get\_dev\_by\_id**

WMPRO, WMMINI FW  $>= 1.0$  WMMEGA FW  $>= 2.0$ 

Return modbus device details by **id**

# **Description**

array mb get dev by id ( int  $$id, [$  int  $$bus]$  )

## **Parameter**

**\$id**: Device identification number (slave ID)

**\$bus**: Optional bus identifier (0 is RS-485 and 2-12 are Modbus TCP channels 1-10 respectively). This was introduced in 1.1078 and 2.1084.

### **Return Values**

#### **Array**

#### **See Also**

mb add dev() - Add a device to the list of polled devices

mb delete dev() - Delete a device from the list of active devices

mb get dev by index() - Return modbus device details by index

[mb\\_get\\_dev\\_by\\_name\(\)](https://www.wattmon.com/dokuwiki/uphp/functions/mb_get_dev_by_name) - Return modbus device details by name

mb get dev info() - Return modbus device details by type

mb get role array() - Return an **array** of all roles and their values

mb get status by role() - Return status of the device attached to the role

[mb\\_get\\_val\\_by\\_role\(\)](https://www.wattmon.com/dokuwiki/uphp/functions/mb_get_val_by_role) - Return value of the role

[mb\\_num\\_devices\(\)](https://www.wattmon.com/dokuwiki/uphp/functions/mb_num_devices) - Return number of devices on the modbus

mb queue command() - Queue a sequence of characters to the RS-485 bus and get but ignore the reply

mb scan\_complete() - Check to see if a modbus scan has completed

Last update: 2021/09/13 05:57 uphp:functions:mb\_get\_dev\_by\_id https://www.wattmon.com/dokuwiki/uphp/functions/mb\_get\_dev\_by\_id

mb scan percent() - Return scan percentage completed

[mb\\_send\\_command\(\)](https://www.wattmon.com/dokuwiki/uphp/functions/mb_send_command) - Send a sequence of characters to the RS-485 bus and get a reply

[mb\\_set\\_dev\\_var\(\)](https://www.wattmon.com/dokuwiki/uphp/functions/mb_set_dev_var) - Set a variable on a modbus device

[mb\\_set\\_val\\_by\\_role\(\)](https://www.wattmon.com/dokuwiki/uphp/functions/mb_set_val_by_role) - Set a role value on a modbus device

mb start scan() - Initiate an automatic scan of the modbus

From: <https://www.wattmon.com/dokuwiki/>- **Wattmon Documentation Wiki**

Permanent link: **[https://www.wattmon.com/dokuwiki/uphp/functions/mb\\_get\\_dev\\_by\\_id](https://www.wattmon.com/dokuwiki/uphp/functions/mb_get_dev_by_id)**

Last update: **2021/09/13 05:57**

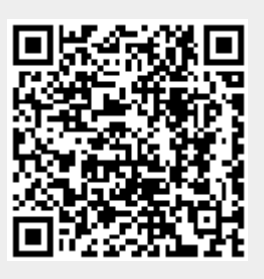